## **Adding an Ad-Hoc Approver / Reviewer**

Core-**OL** 

**Ad-Hoc Approvers** and/or **Reviewers** can be added to the approval workflow from the Purchase Order Approval page. This can be done until approvals are complete. Approvers access the page from the worklist, buyers click the **View Approvals** link in the PO.

**Ad-Hoc Approvers/Reviewers** must have an **Approver Role** and proper security to access and perform the approval. Once the user has been inserted to the approval workflow, the PO displays on the worklist.

The **Ad-Hoc Approver** must complete their review and click an action before the approval can proceed.

The **Reviewer** is not required to complete their review for the PO approvals to complete.

## **Procedure**

Navigation: Worklist

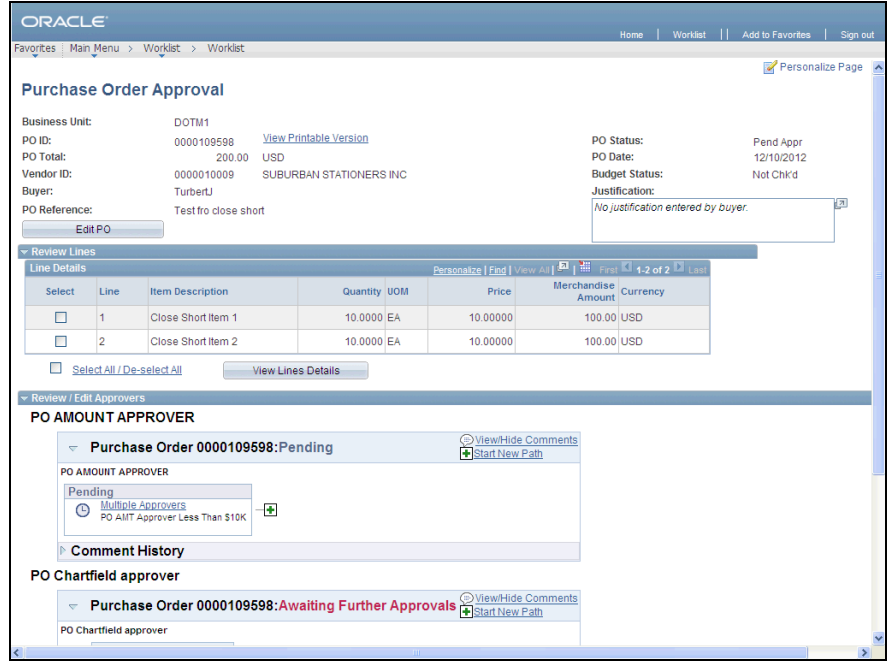

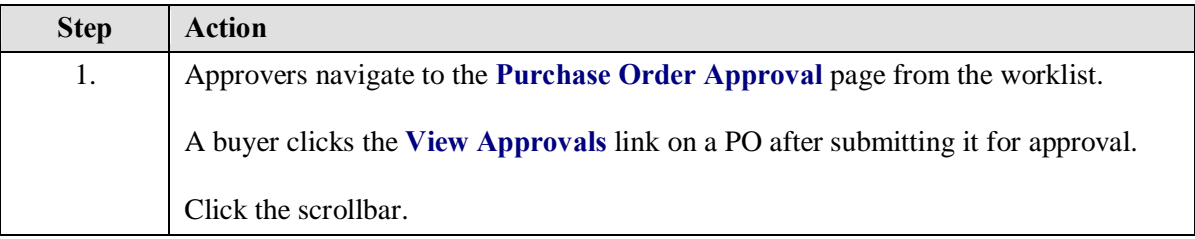

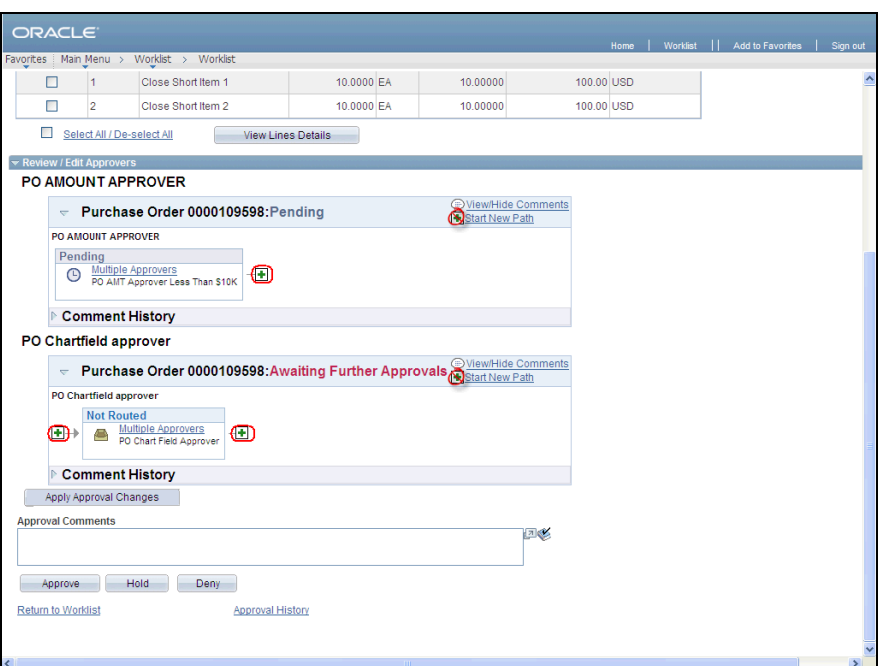

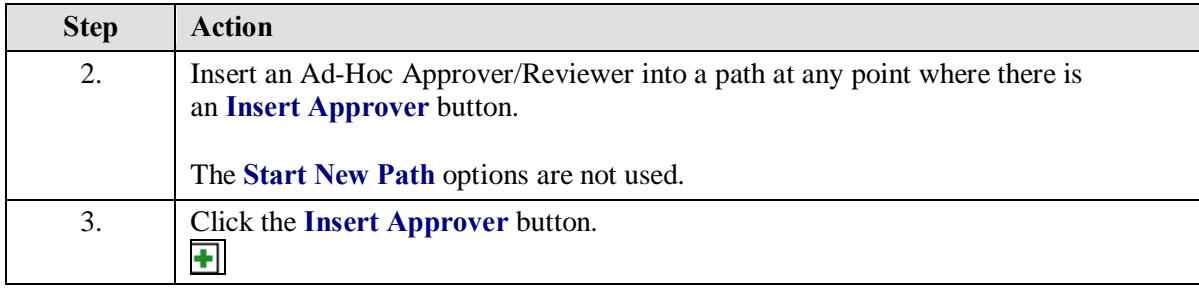

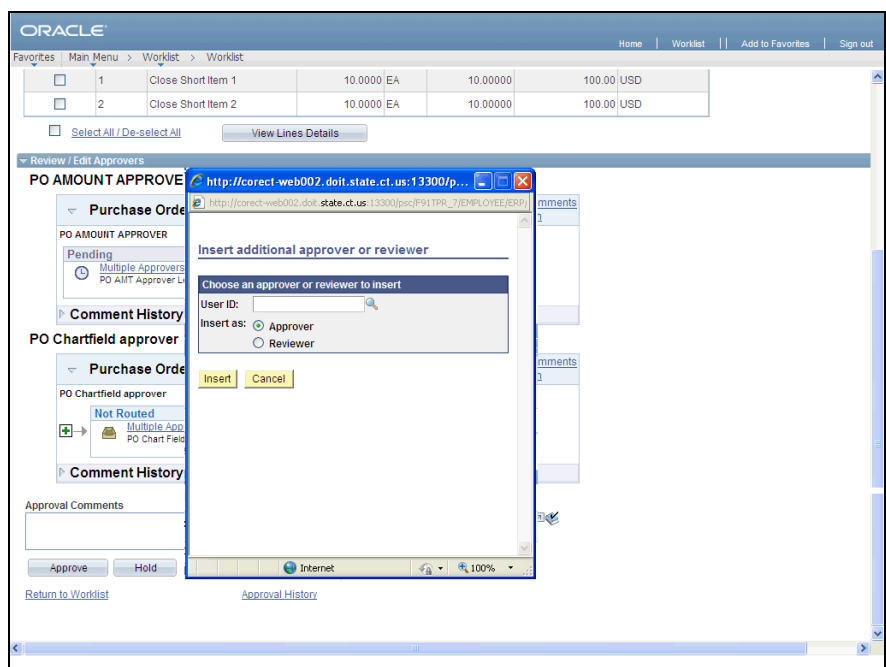

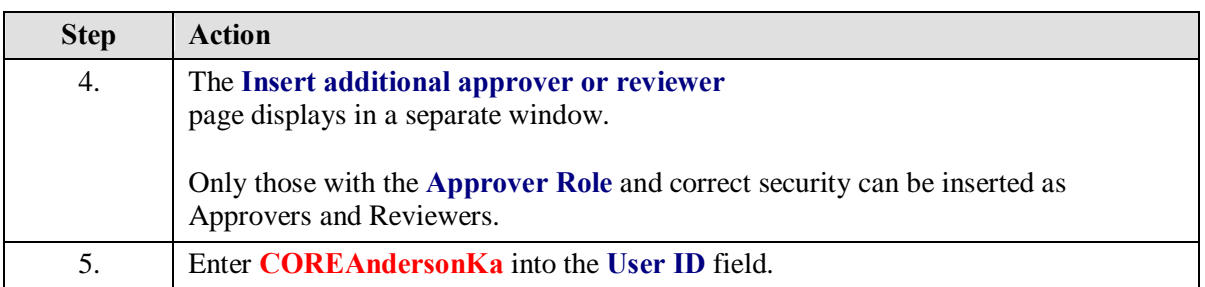

![](_page_2_Picture_43.jpeg)

![](_page_3_Picture_76.jpeg)

![](_page_3_Picture_77.jpeg)

![](_page_3_Picture_78.jpeg)

![](_page_4_Picture_31.jpeg)

![](_page_4_Picture_32.jpeg)